ÉCOLE DE TECHNOLOGIE SUPÉRIEURE (ÉTS)

# **ADMINISTRATION Directive sur les espaces d'enregistrement institutionnel**

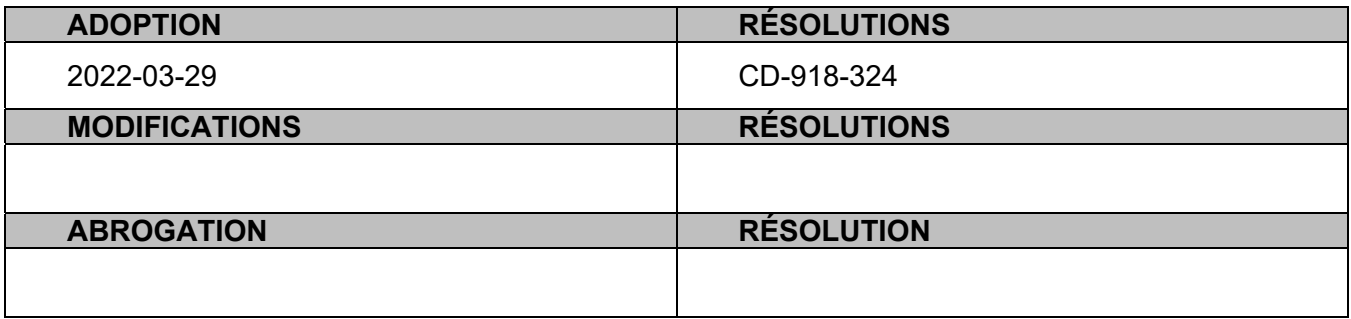

*L'ÉTS se veut une communauté universitaire diversifiée et respectueuse et c'est pourquoi cette Directive a été rédigée en privilégiant un langage épicène partout où cela était possible, tout en s'efforçant de ne pas alourdir le texte.* 

## **SECTION 1 – DISPOSITIONS INITIALES**

- **1.1. CHAMPS D'APPLICATION** La présente Directive vise à déterminer les Espaces d'enregistrement autorisés par l'ÉTS pour les Documents des activités administratives en format numérique, ainsi que leur usage. Les espaces d'enregistrement pour les documents des activités d'enseignement et de recherche ne sont pas visés par la présente Directive.
- **1.2. DÉFINITIONS** Dans la présente Directive, les termes suivants signifient :
	- a) « Système d'information » : Application utilisée par une ou plusieurs unités qui contient des données et des documents nécessaires à la réalisation du mandat de l'ÉTS et des activités de ses unités administratives.
	- b) « Détenteur.trice de l'information » : Cadre supérieur.e responsable d'assurer la sécurité des informations relevant de son secteur et des ressources qui la sous-tendent.
	- c) « Document » : toute information portée par un support qui est produite ou reçue dans le cadre des activités administratives, d'enseignement et de recherche de l'ÉTS. L'information qu'il contient y est délimitée et structurée, de façon tangible ou logique selon le support qui la porte, et est intelligible sous forme de mots, de sons ou d'images.
	- d) « Espaces d'enregistrement autorisés » : Espaces d'enregistrement identifiés en vertu de la présente Directive pouvant recevoir des Documents en format numérique.
	- e) « Mandataire » : Cadre désigné.e par le.a Détenteur.trice de l'information pour veiller à la gestion des accès aux Documents sous sa responsabilité.
	- f) « STI » : Service des technologies de l'information.
	- g) « BGDA » : Bureau de la gestion des documents et des archives.

# **SECTION 2 – GÉNÉRALITÉS**

- **2.1. PORTÉE**  La présente Directive s'applique à tous les membres du personnel de l'ÉTS qui créent, reçoivent ou modifient des Documents dans le cadre de leurs activités administratives, peu importe le secteur dans lequel ils œuvrent. Les Documents créés, reçus ou modifiés dans le cadre des activités d'enseignement et de recherche ne sont pas visés par la présente Directive.
- **2.2. ENREGISTREMENT DES DOCUMENTS**  Les membres du personnel de l'ÉTS doivent enregistrer les Documents visés dans l'Espace d'enregistrement autorisé prévu à cette fin selon la présente Directive et dans le respect des règles d'utilisation de cet espace.
- **2.3. DROITS D'ACCÈS**  La gestion des droits d'accès aux Documents incombe au.à la Détenteur.trice de l'information de l'unité de qui relèvent les Documents ou à son.a Mandataire, le cas échéant, et ce, peu importe leur espace d'enregistrement. Il.elle doit à cet effet notamment mettre en œuvre les mesures prévues dans la *Politique de sécurité de l'information* de l'ÉTS.

## **SECTION 3 – ESPACES D'ENREGISTREMENT AUTORISÉS POUR LES ACTIVITÉS ADMINISTRATIVES**

- **3.1. DÉSIGNATION**  Les espaces d'enregistrement suivants sont autorisés :
	- a) M-Files;
	- b) Applications Office 365 de l'ÉTS, dûment autorisées conformément à l'article 3.3 de la présente Directive;
	- c) Autres systèmes d'information, dûment autorisés conformément à l'article 3.4 de la présente Directive.
- **3.2. M-FILES**  Système d'information désigné comme Espace d'enregistrement autorisé primaire où tous les Documents de l'ÉTS sont enregistrés, à moins qu'ils soient pris en charge par un autre Espace d'enregistrement autorisé.
- **3.3. APPLICATIONS OFFICE 365 DE l'ÉTS** Le STI doit autoriser le déploiement et l'implantation de toute nouvelle application Office 365 ou accessible via Office 365. Le déploiement devra être effectué selon les règles établies par le STI.

Les règles d'utilisation de chaque application Office 365 ou accessibles via Office 365 devront être élaborées par le STI et documentées.

Lors du choix d'une nouvelle application Office 365 ou accessible via Office 365, la possibilité de déployer un connecteur vers M-files, afin de prendre en charge les documents qui y seront enregistrés, doit être l'un des critères de sélection.

Le.a Détenteur.trice de l'information, ou son.a Mandataire le cas échéant, est responsable de la gestion des accès à l'application Office 365 ou accessible via Office 365.

La liste des applications Office 365 ou accessibles via Office 365 autorisées est tenue par le STI et rendue disponible pour consultation.

**3.4. AUTRES SYSTÈMES D'INFORMATION** – Autres Systèmes d'information implantés dans les différents secteurs d'activités de l'ÉTS afin d'héberger des Documents et permettre leur organisation pour répondre à des besoins fonctionnels spécifiques.

Le STI doit autoriser le déploiement et l'implantation de tout nouveau Système d'information. Le déploiement devra être effectué selon les règles établies par le processus de gestion des projets TI et encadré par le STI, lequel doit inclure une consultation préalable du.de la secrétaire général.e en tant que Responsable de la protection des renseignements personnels, ou de son.a mandataire. Les règles d'utilisation devront être élaborées par l'équipe projet et approuvées par le comité d'orientation de projet et documentées.

Lors du choix d'un nouveau Système d'information, la possibilité de déployer un connecteur vers Mfiles afin de prendre en charge les Documents qui y seront enregistrés doit être l'un des critères de sélection.

La liste des Systèmes d'information autorisés est tenue par le STI et rendue disponible pour consultation.

## **SECTION 4 – ESPACES D'ENREGISTREMENT NON-AUTORISÉS POUR LES ACTIVITÉS ADMINISTRATIVES**

**4.1. INTERDICTION** – Aucun Document ne peut être enregistré dans un espace d'enregistrement qui n'est pas désigné comme un Espace d'enregistrement autorisé selon la présente Directive. Ce faisant, aucun Document ne peut être enregistré notamment, mais non limitativement, sur un espace local d'enregistrement tels un disque dur local, une clé USB, un disque dur externe ou un objet connecté, sur une plateforme infonuagique telle que, notamment, mais non limitativement, Dropbox ou Google Drive, peu importe qu'elle soit liée au domaine de l'ÉTS ou non, sur un Système d'information non-autorisé ou sur une application Office 365 non-autorisée.

Il est cependant permis d'enregistrer une copie temporaire d'un Document sur un support physique, tel une clé USB, pour une activité déterminée, dans la mesure où l'original demeure sur un espace d'enregistrement autorisé. Il est alors de la responsabilité du membre du personnel ayant copié le Document sur le support physique d'en assurer la destruction lorsque l'activité aura eu lieu.

**4.2. RÉGULARISATION** – Tous les Documents qui sont enregistrés sur des espaces d'enregistrement non-autorisés doivent être déplacés vers un Espace d'enregistrement autorisé.

Le.la cadre de l'unité doit s'assurer que tous les Documents sont détruits de l'espace d'enregistrement non-autorisé une fois le transfert terminé. Le STI, ainsi que le BGDA, peuvent agir à titre conseil afin d'évaluer la pertinence de ce rapatriement ou de la destruction de ces documents, le cas échéant.

Le processus de régularisation devra être complété de manière concurrente au déploiement de M-Files dans les unités administratives et/ou à la fermeture des espaces d'enregistrement Google pour les activités administratives.

#### **SECTION 5 – ESPACES D'ENREGISTREMENT TRANSITOIRES POUR LES ACTIVITÉS ADMINISTRATIVES**

- **5.1 SERVEURS DE FICHIERS**  4 espaces d'enregistrement sur les serveurs de fichiers peuvent être utilisés pendant la période de transition :
	- a) **Espaces partagés de l'unité** (exemple : T / PARTAGE) : Espace d'enregistrement de l'ensemble des documents produits et reçus par tous les membres d'une unité administrative dans le cadre du travail et accessibles par tous les membres du personnel de l'unité.
	- b) **Espaces partagés inter-unité** (exemple : S/GT) : Espace d'enregistrement de l'ensemble des documents produits et reçus par les membres du personnel d'unités administratives distinctes dans le cadre du travail, généralement utilisé pour le partage de documents relatifs à une activité spécifique. Cet espace est accessible par toute personne désignée par l'autorité responsable du dossier à l'ensemble des documents, tant que l'espace est nécessaire à la réalisation de l'activité.
	- c) **Espaces privés** (ex. : T:/Directeur) : Espace d'enregistrement créé lorsque des documents ne peuvent être partagés avec le reste de l'unité en raison des renseignements personnels qui y sont contenus ou de leur caractère confidentiel. Cet espace ne doit contenir que des documents produits ou reçus dans le cadre du travail. Seul le ou les employés autorisés ont accès à cet espace.
	- d) **Espaces personnels identifiés au nom de la personne** (ex. : U/Nom\_Prénom) ou identifiés au nom de la fonction (ex. : T:/Titre du poste) : Espace d'enregistrement alloué à certains employés pour y enregistrer ses documents de travail ou ses documents personnels. Seul l'employé a accès à cet espace. Ces espaces d'enregistrement ne seront plus déployés.

Les espaces d'enregistrement sur les serveurs de fichiers de l'ÉTS seront graduellement mis en lecture seule dans le cadre du déploiement de M-Files.

#### **SECTION 6 – MISE EN ŒUVRE**

**6.1 RESPONSABLE** – Le BGDA et le STI sont responsables conjointement de la mise en œuvre de la présente Directive.

#### **SECTION 7 – APPLICATION**

**7.1 ENTRÉE EN VIGUEUR** – Cette Directive entre en vigueur dès son adoption par le Comité de direction.